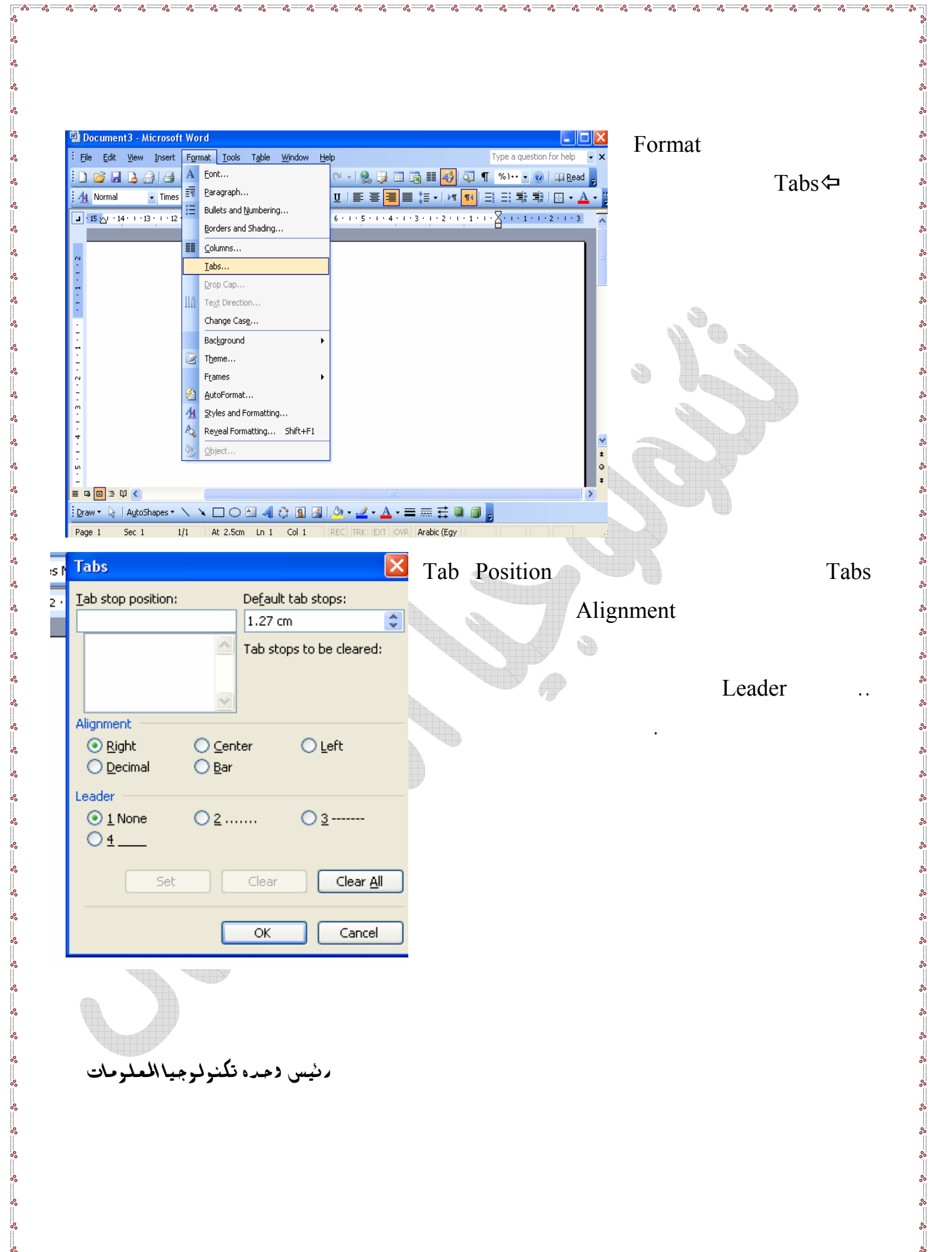

ॢ

∣∟∘∘